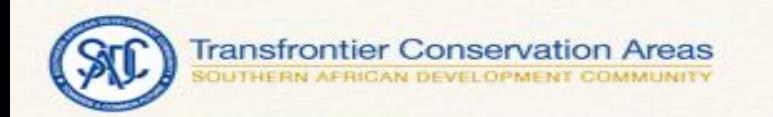

## INFORMATION TOOLS

Brennan Walsh

Peace Parks Foundations

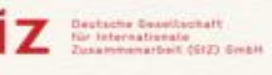

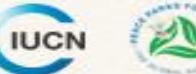

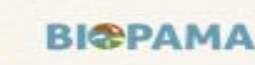

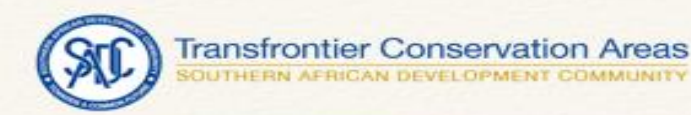

## Legal Atlas

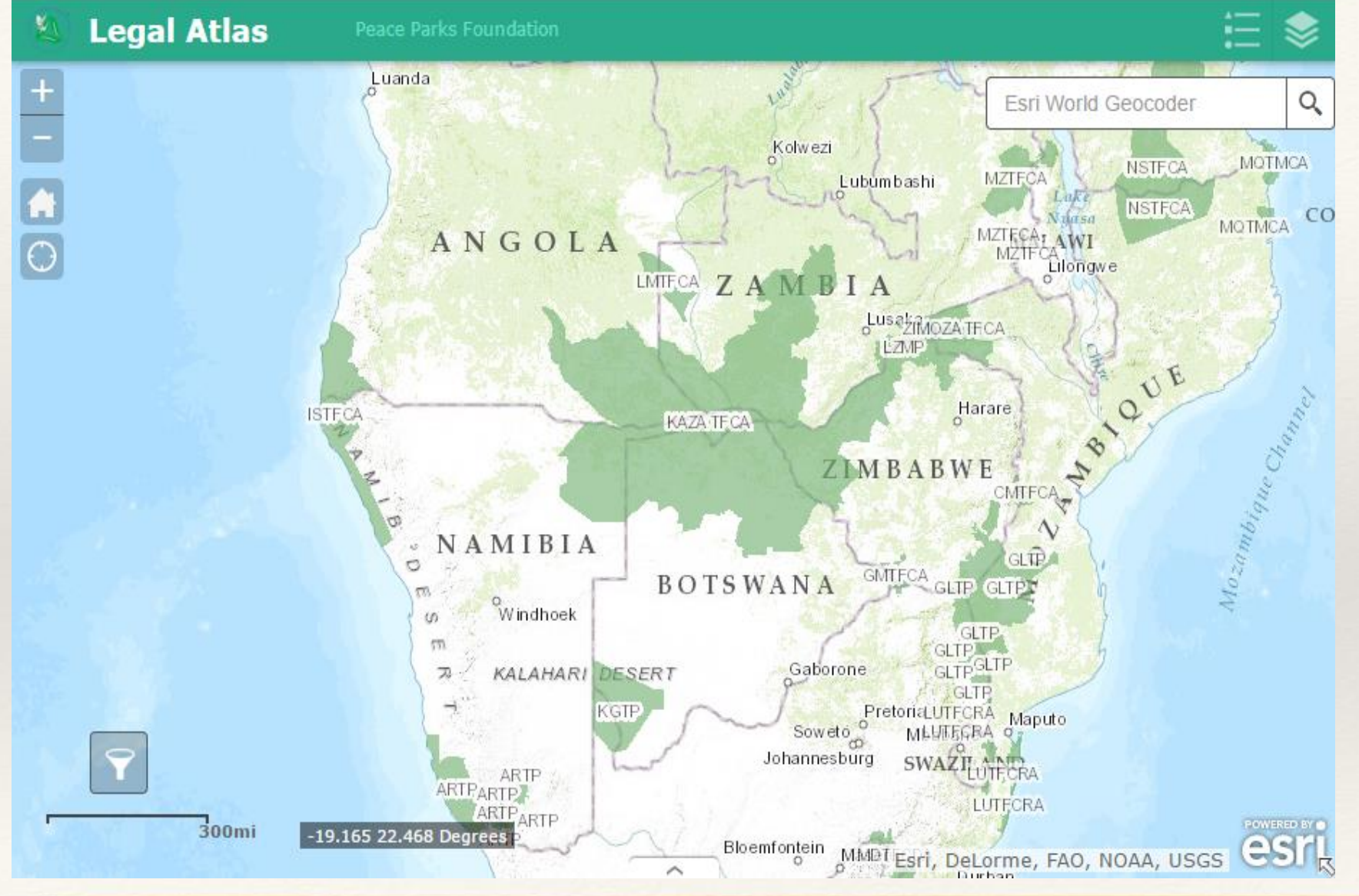

- Web based system only accessible over the Internet
- Uses a geographical search
- Document Library
- Easy Searching
- Allows one to do cross border searches
- Contain legal Documents that have been Gazetetted by governments.
- Contains Policy Documents
- Helps towards Policy Harmonization

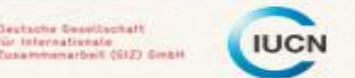

lestache Gesellschaft

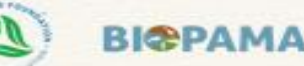

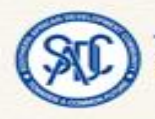

## Legal Atlas

#### https://maps.ppf.org.za/LegalAtlas

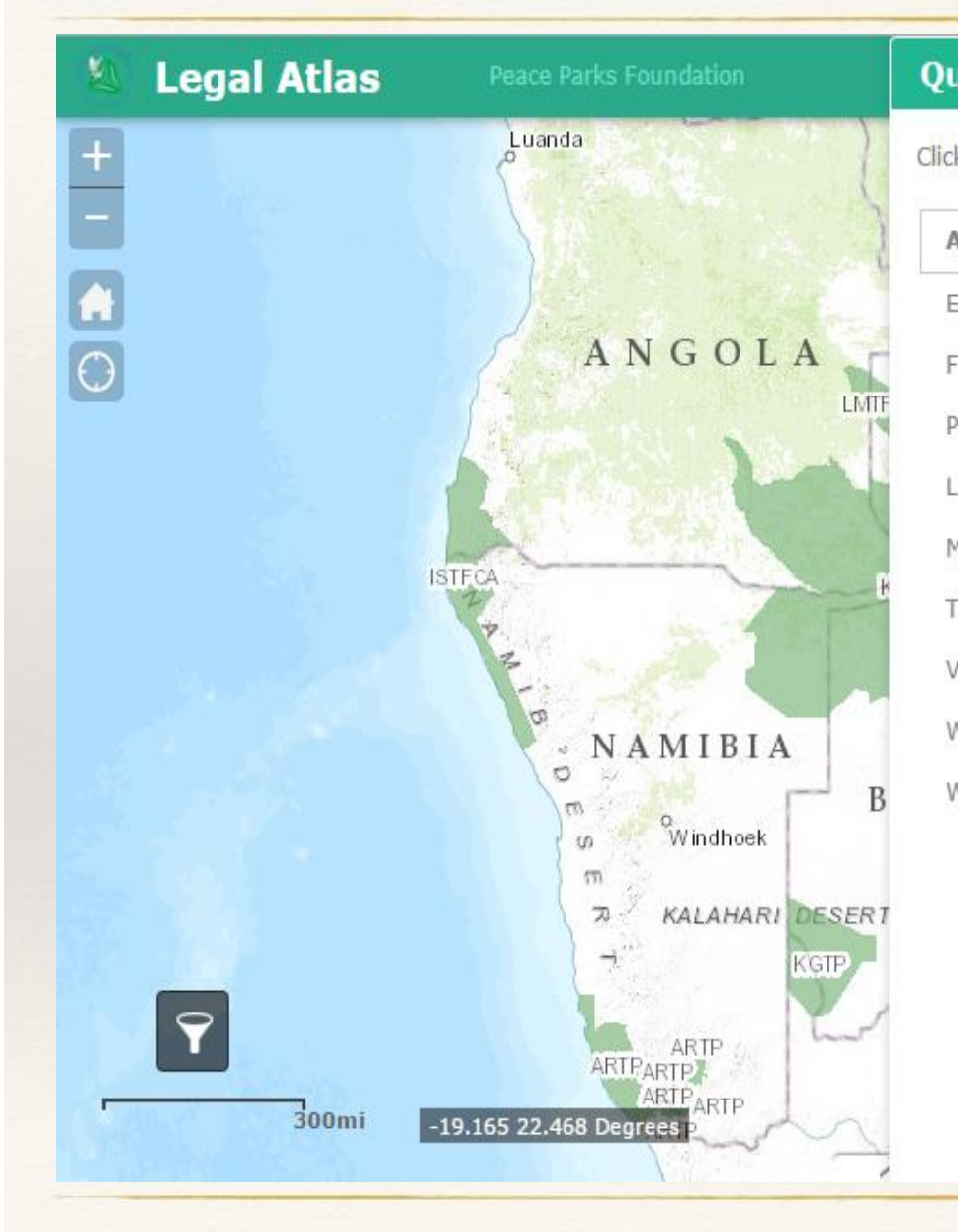

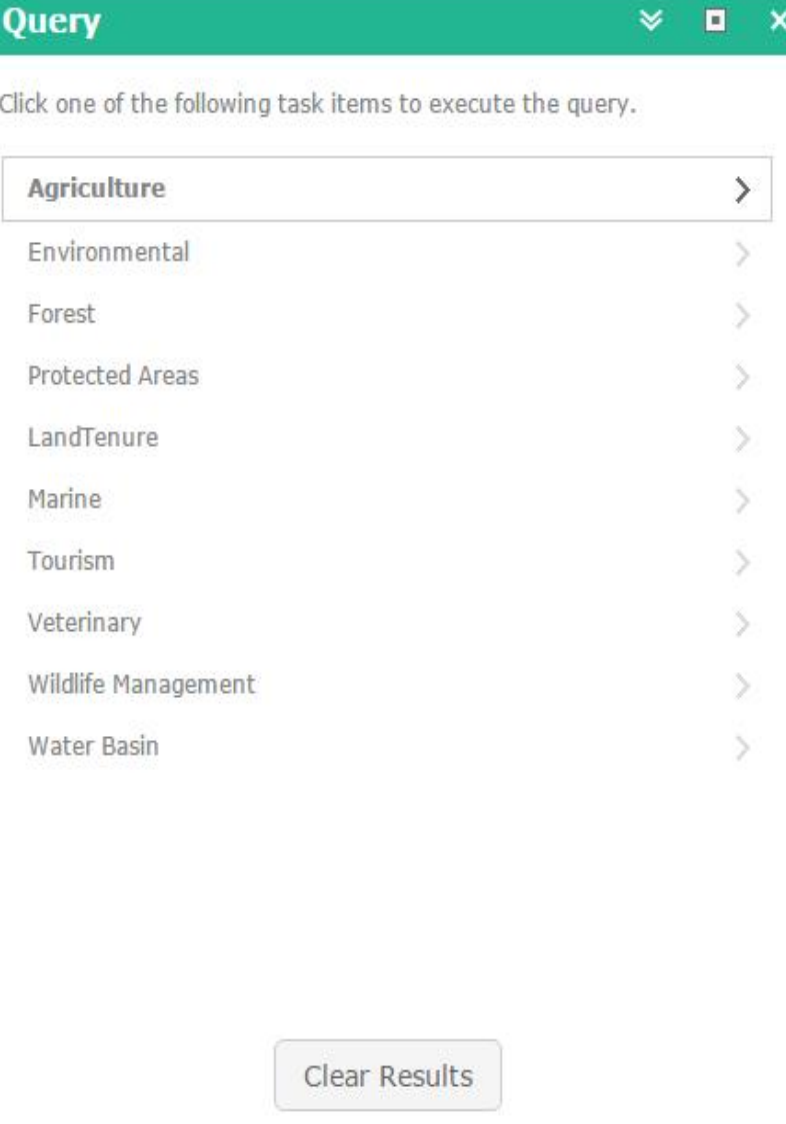

#### **Setup 1:**

Select the Query Tool Icon.

Contains: 9 categories

- Environmental
- Forest
- Protected Areas
- Landtenure
- Marine
- Tourism
- Veterinary

**IUCN** 

• Wildlife Management

**ВІФРАМА** 

• Water

Deutsche Gesellschaft<br>für Internationale<br>Zusammenarbeit (SIZ) Grebit

Q

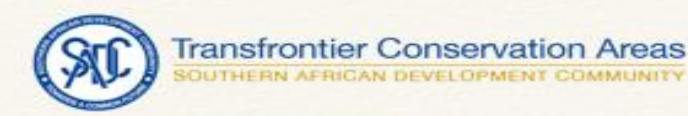

## Legal Atlas

#### https://maps.ppf.org.za/LegalAtlas

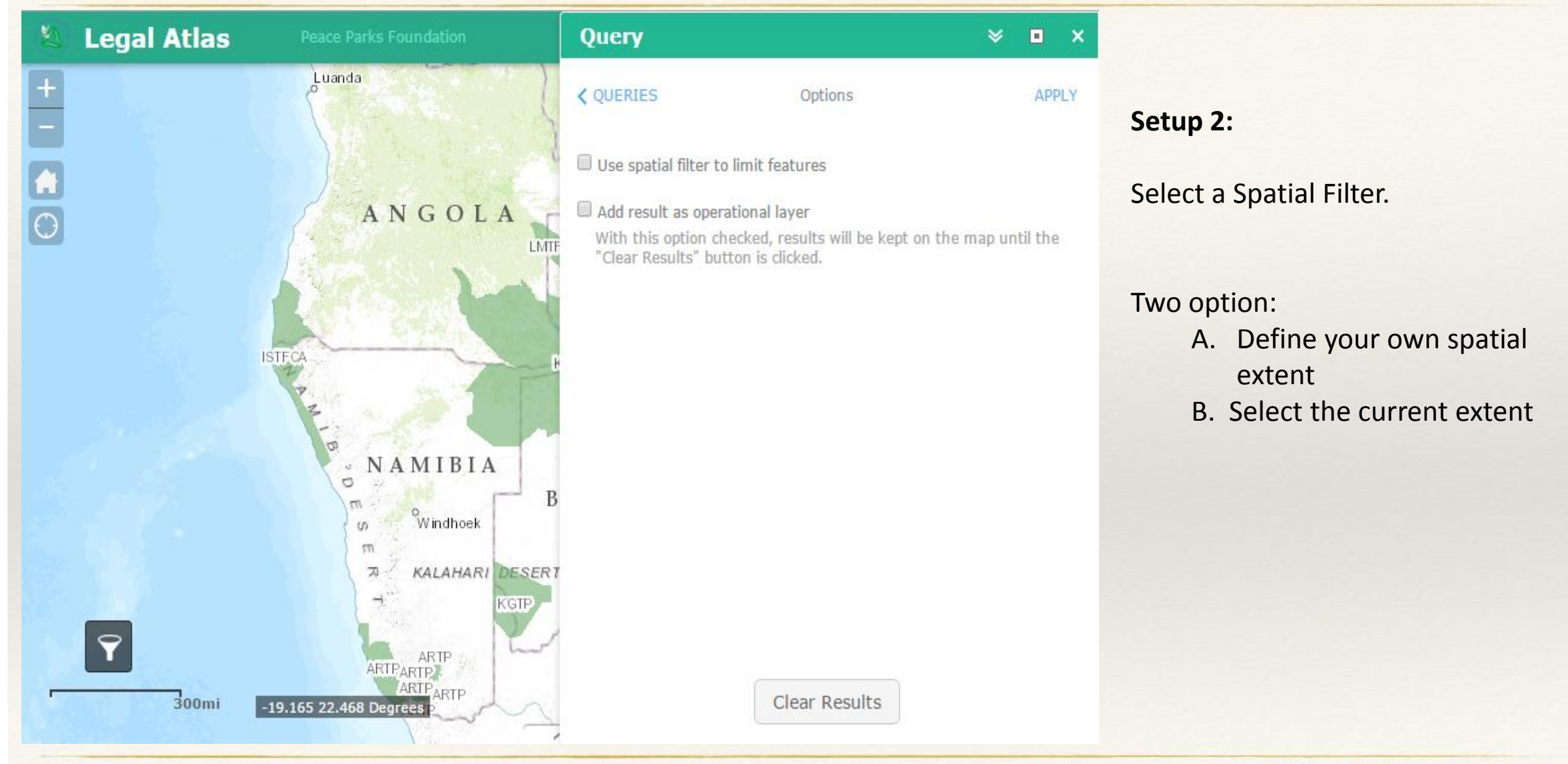

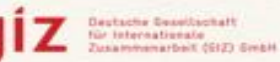

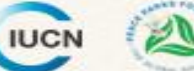

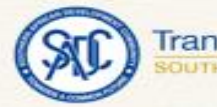

#### **Transfrontier Conservation Areas**<br>SOUTHERN AFRICAN DEVELOPMENT COMMUNITY

## Legal Atlas

#### https://maps.ppf.org.za/LegalAtlas

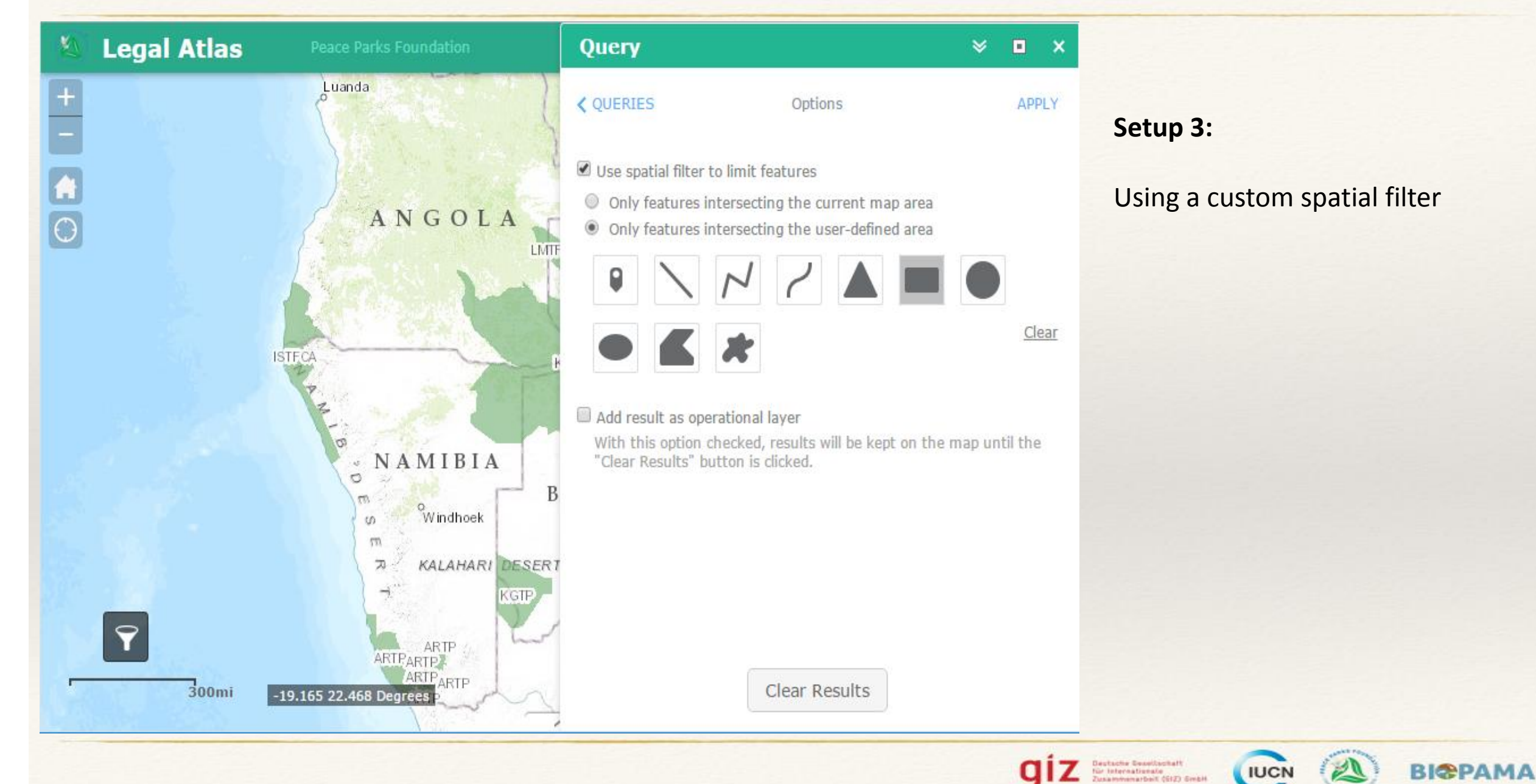

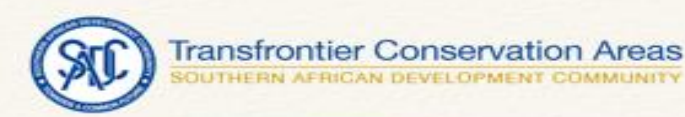

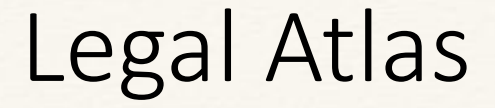

#### https://maps.ppf.org.za/LegalAtlas

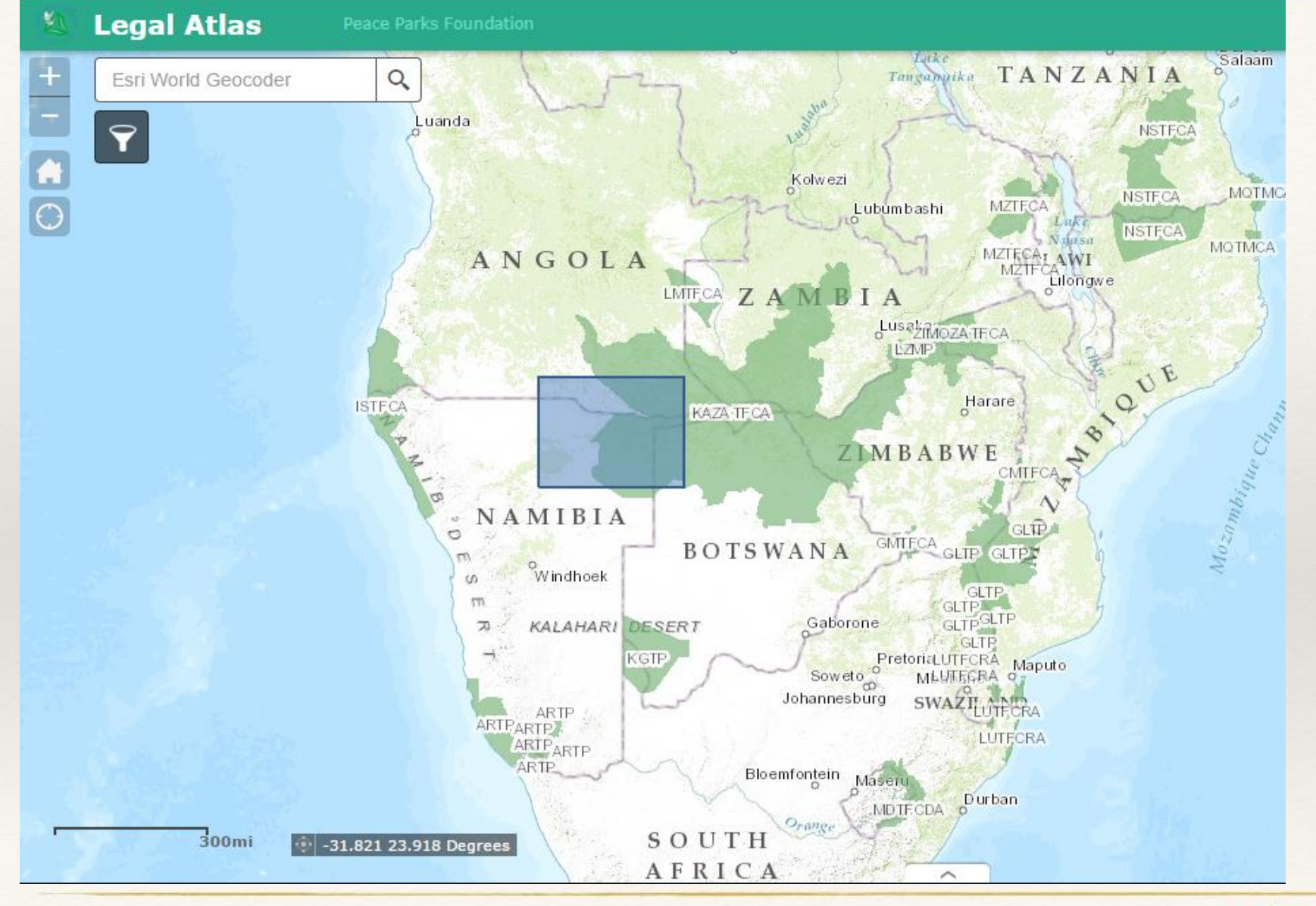

#### **Setup 4:**

Draw on the map to us the custom spatial filter

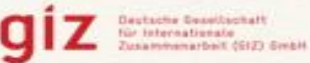

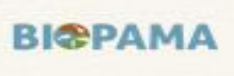

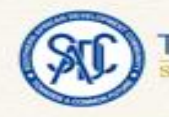

Legal Atlas

#### https://maps.ppf.org.za/LegalAtlas

#### **Legal Atlas**

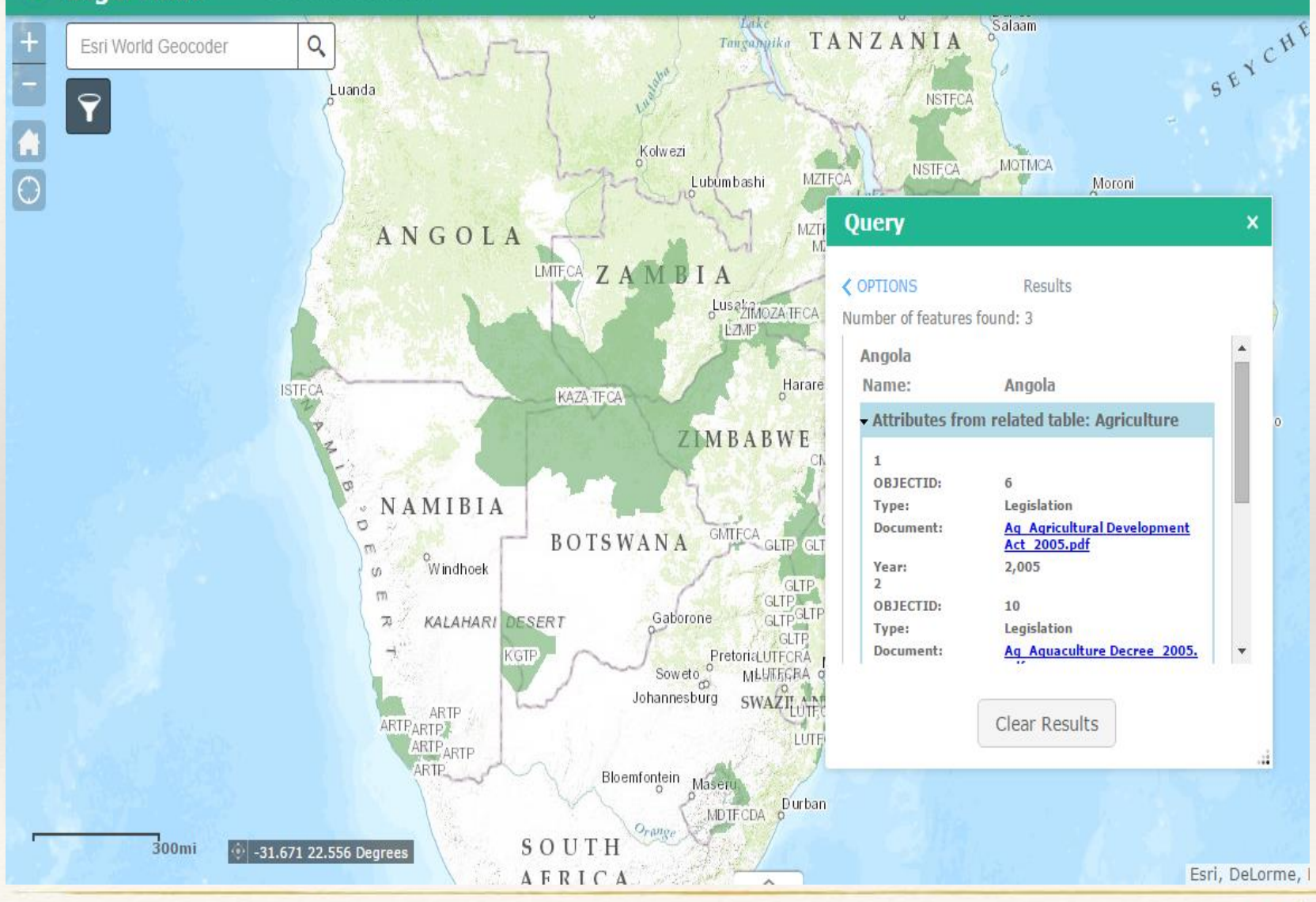

#### **Setup 5:**

Draw on the map to us the custom spatial filter

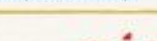

Q

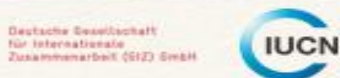

**Destache Constituctief!** 

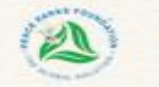

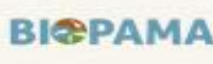

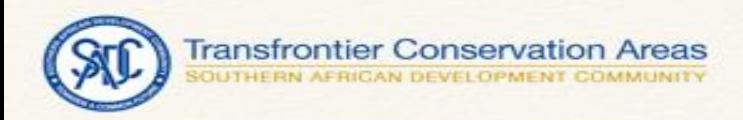

## How do you Contribute to the Legal Atlas

Just send a mail

to

[maps@ppf.org.za](mailto:maps@ppf.org.za)

and Include in your email the following

- 1. PDF document
- 2. Country
- 3. Year
- 4. Relevant Category

#### **Coming Soon**

online form submission to the legal atlas .

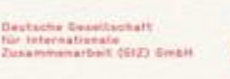

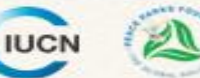

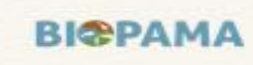

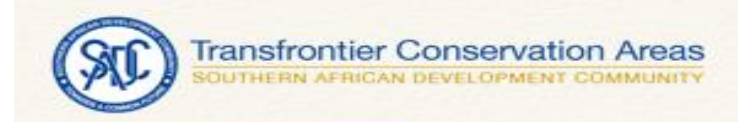

## Show Casing Some of your work

- GLTP Projects
- SMART Projects
- KAZA Accommodation

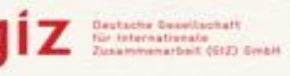

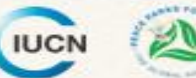

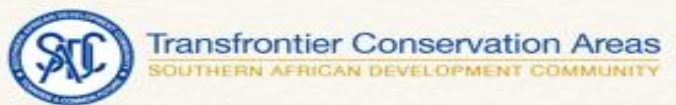

## GLTP Projects

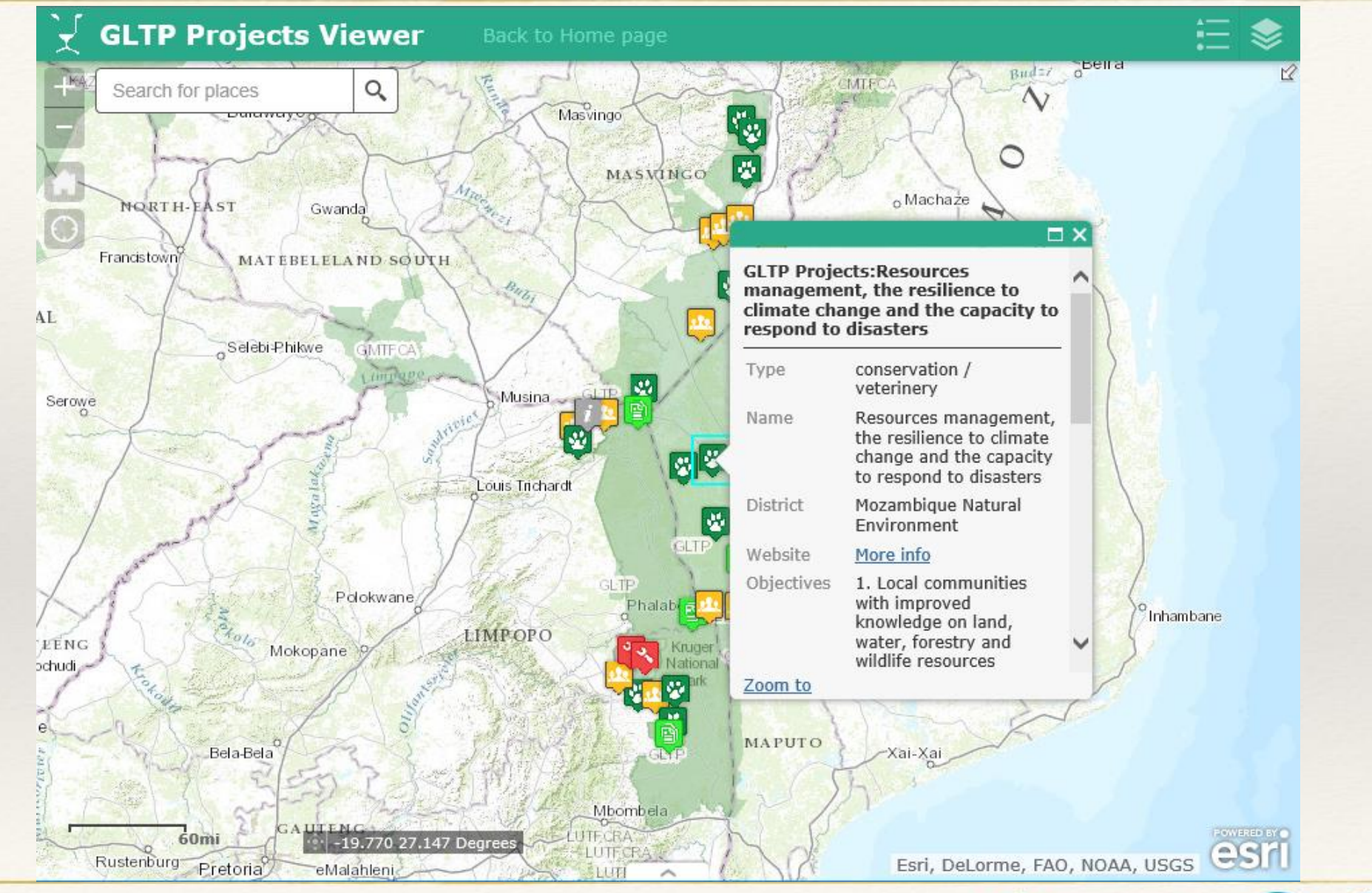

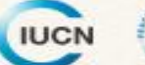

**Destache Gesettschaft** 

für Internationale<br>Zusammenarbeit (GIZ) GmbH

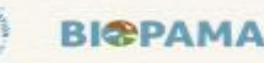

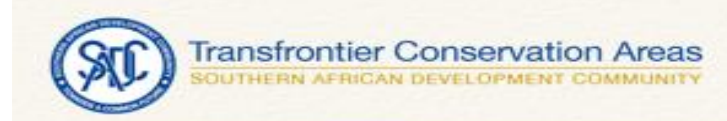

## Collecting Data

- ArcGIS Collector
- PPF APP
- Cybertracker

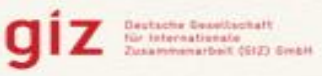

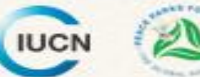

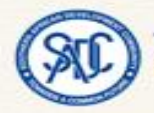

## **Workflow**

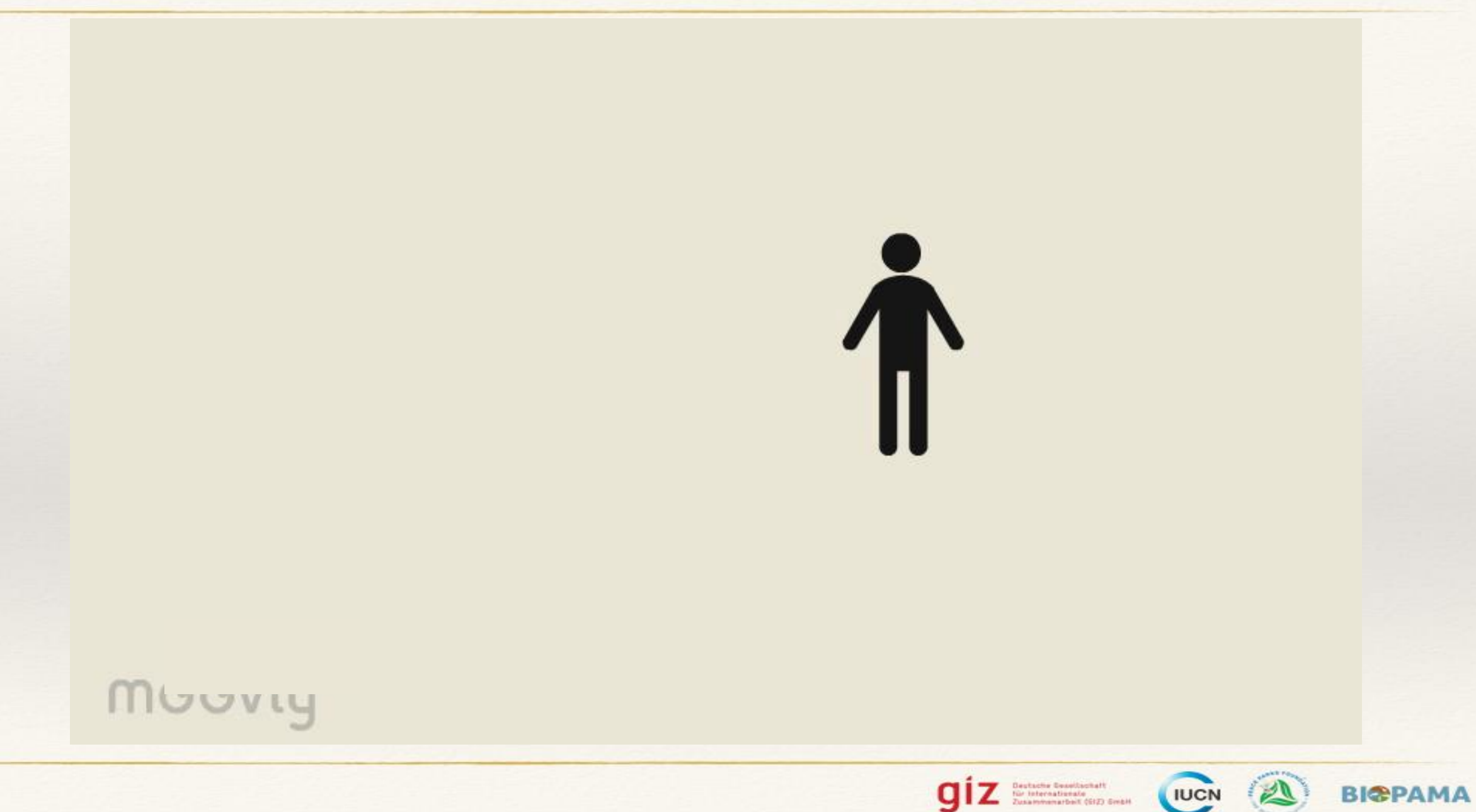

Photo: Shayne Fuller

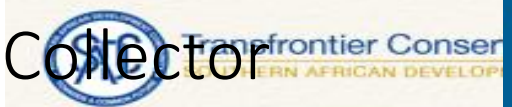

| ●●●●○ Cell C ●●●●○ Cel ●●●○○ Cell ●●●○○ Cell ●●●○○ Cell ●●●○○ Cell C ●●●●○ Cell ●●●●○ Cell C 〒

 $10 * 93$ 09:18

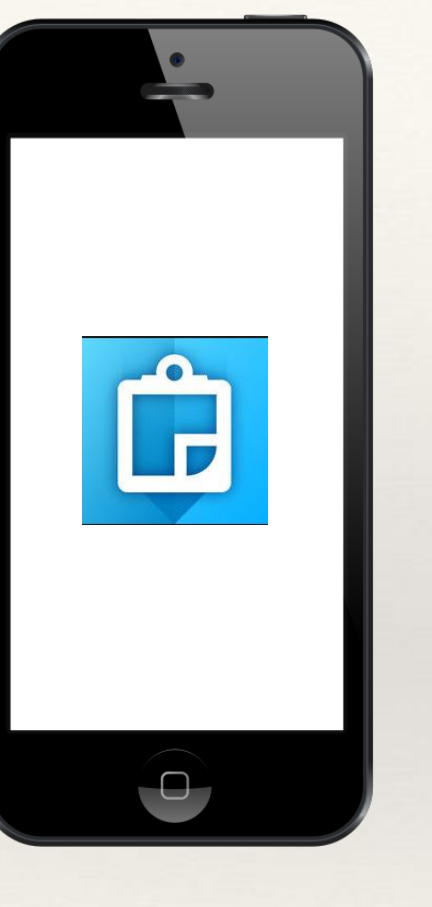

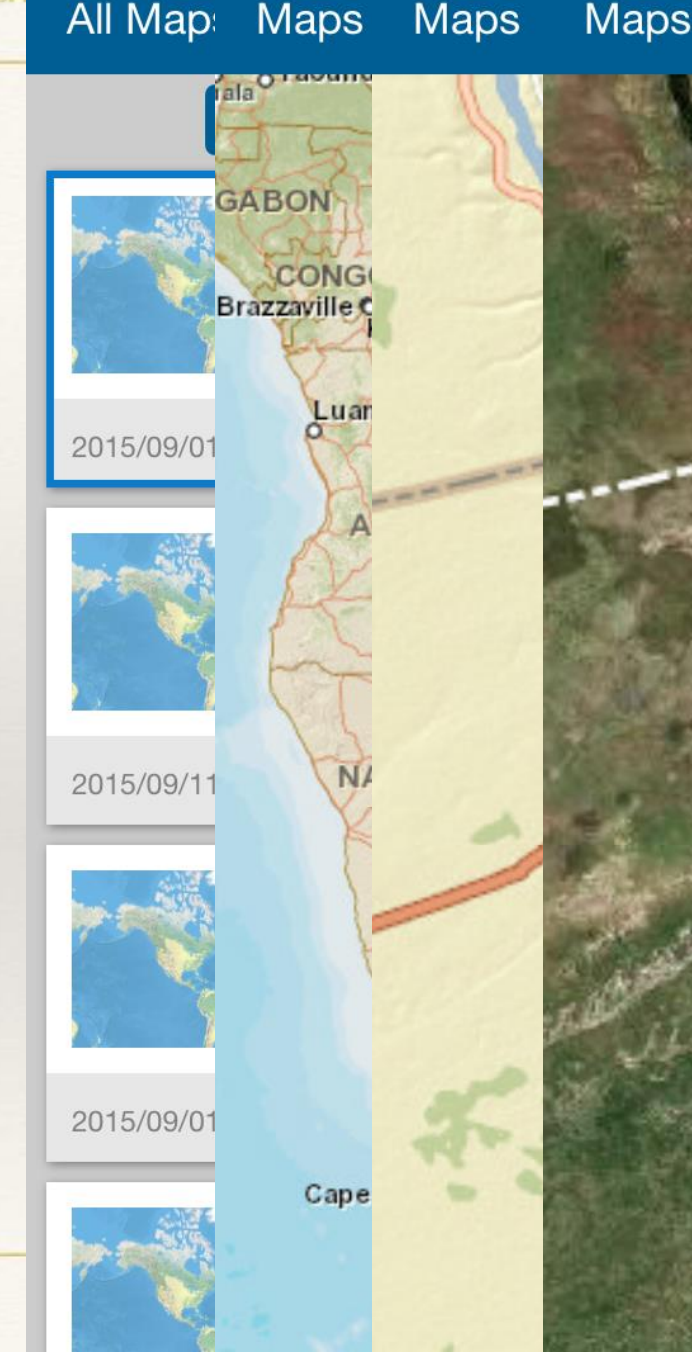

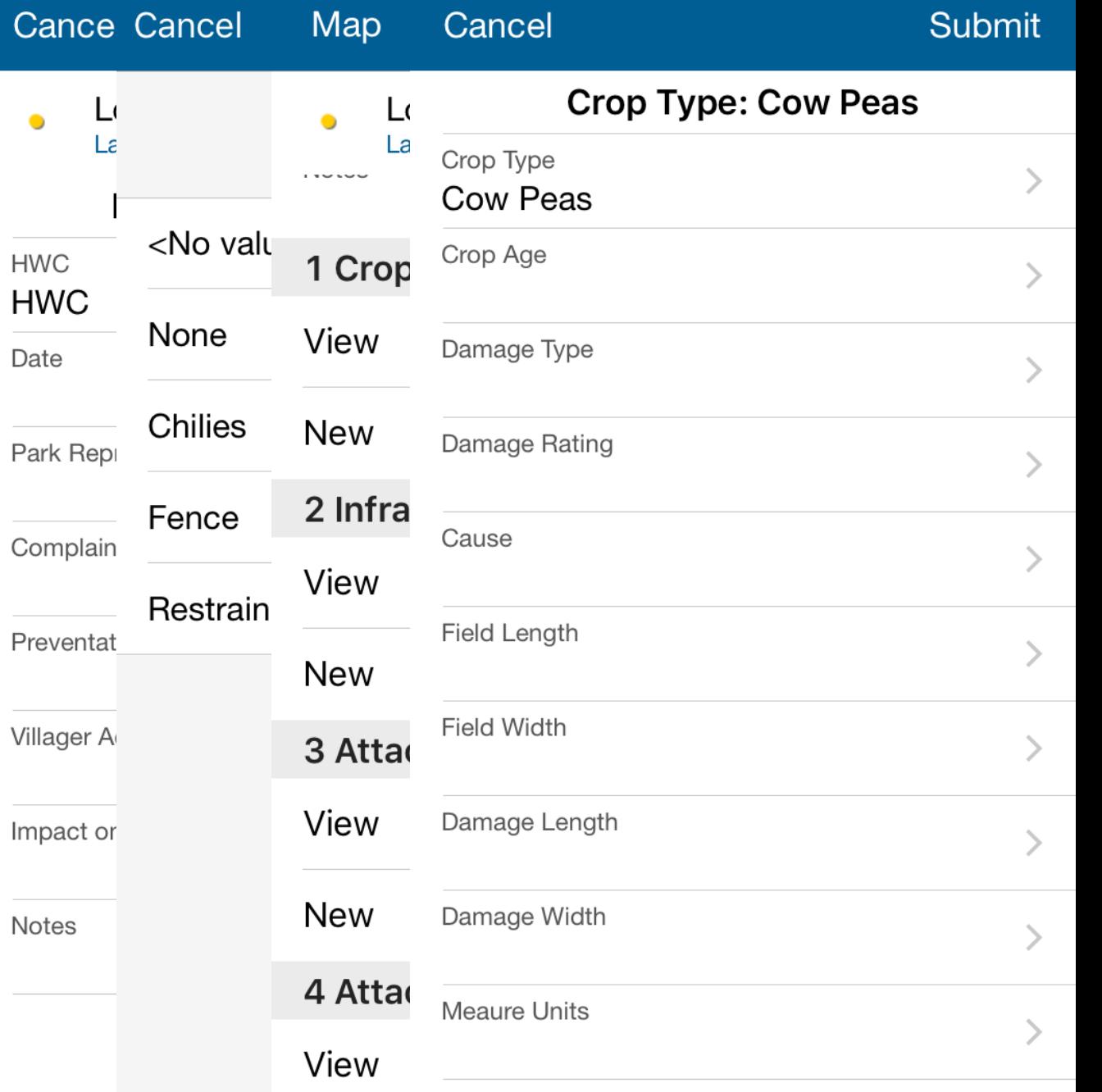

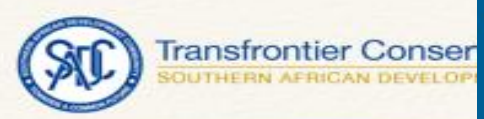

09:18  $\bullet \bullet \ast 93\%$ 

Q þ Cybertracker

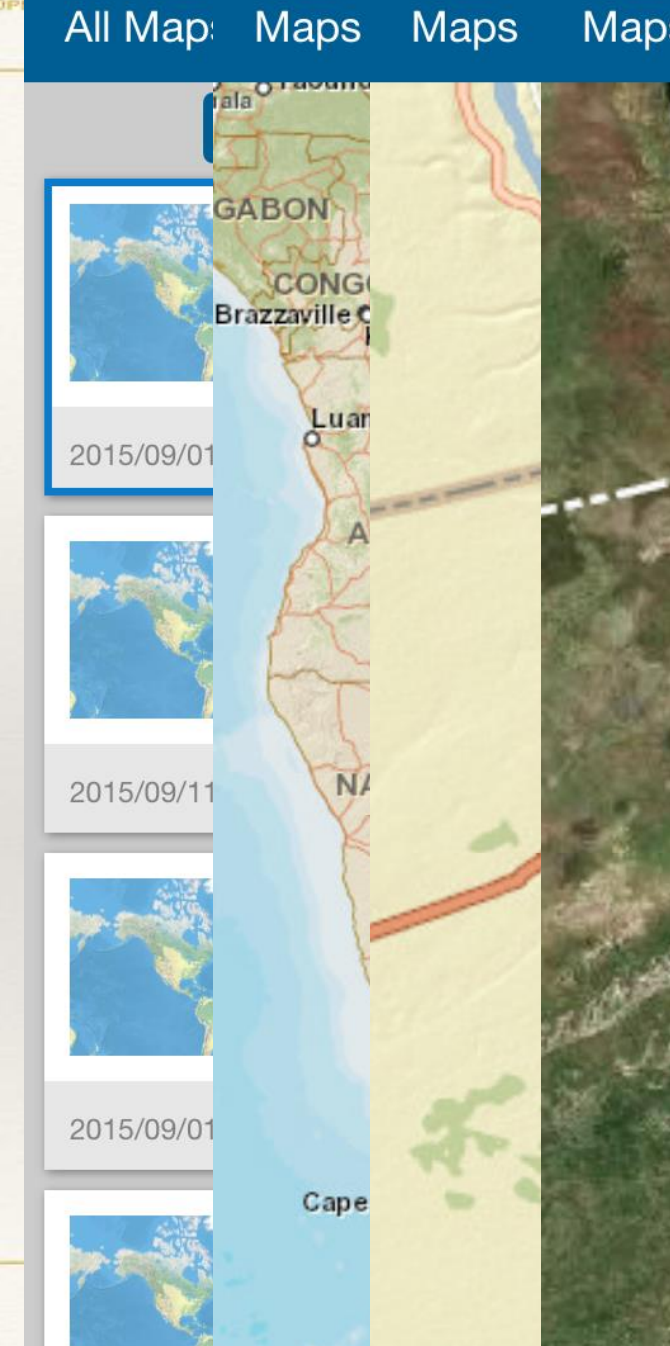

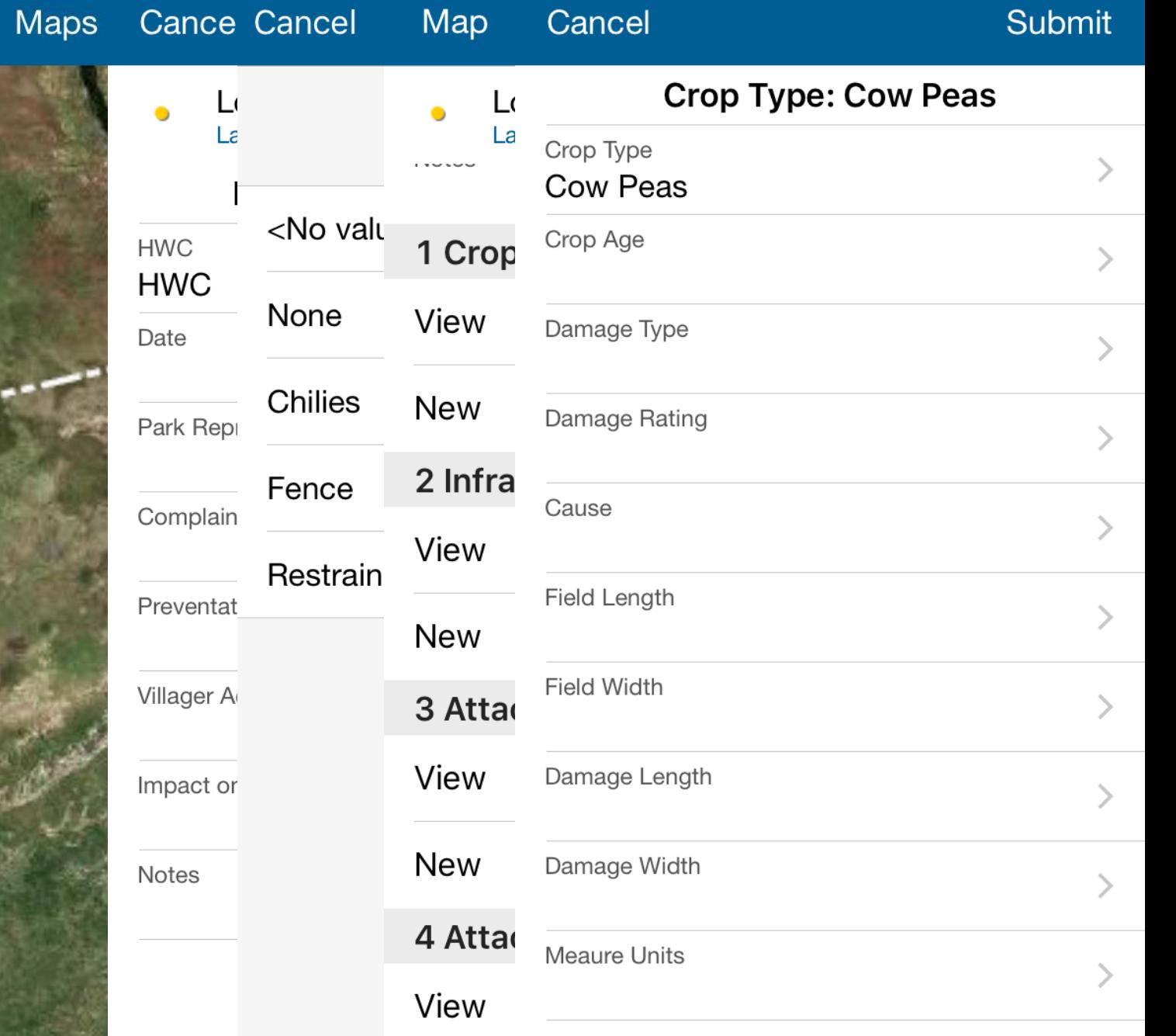

Photo: Michael Raimondo

SMART

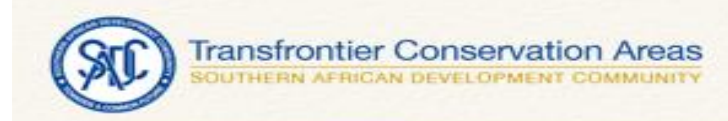

## Analysis & Results

- Operation Dashboards
- Storymaps
- Smart
- Cybertracker

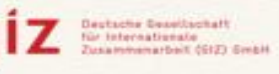

Q

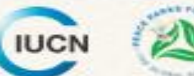

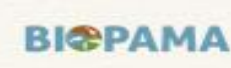

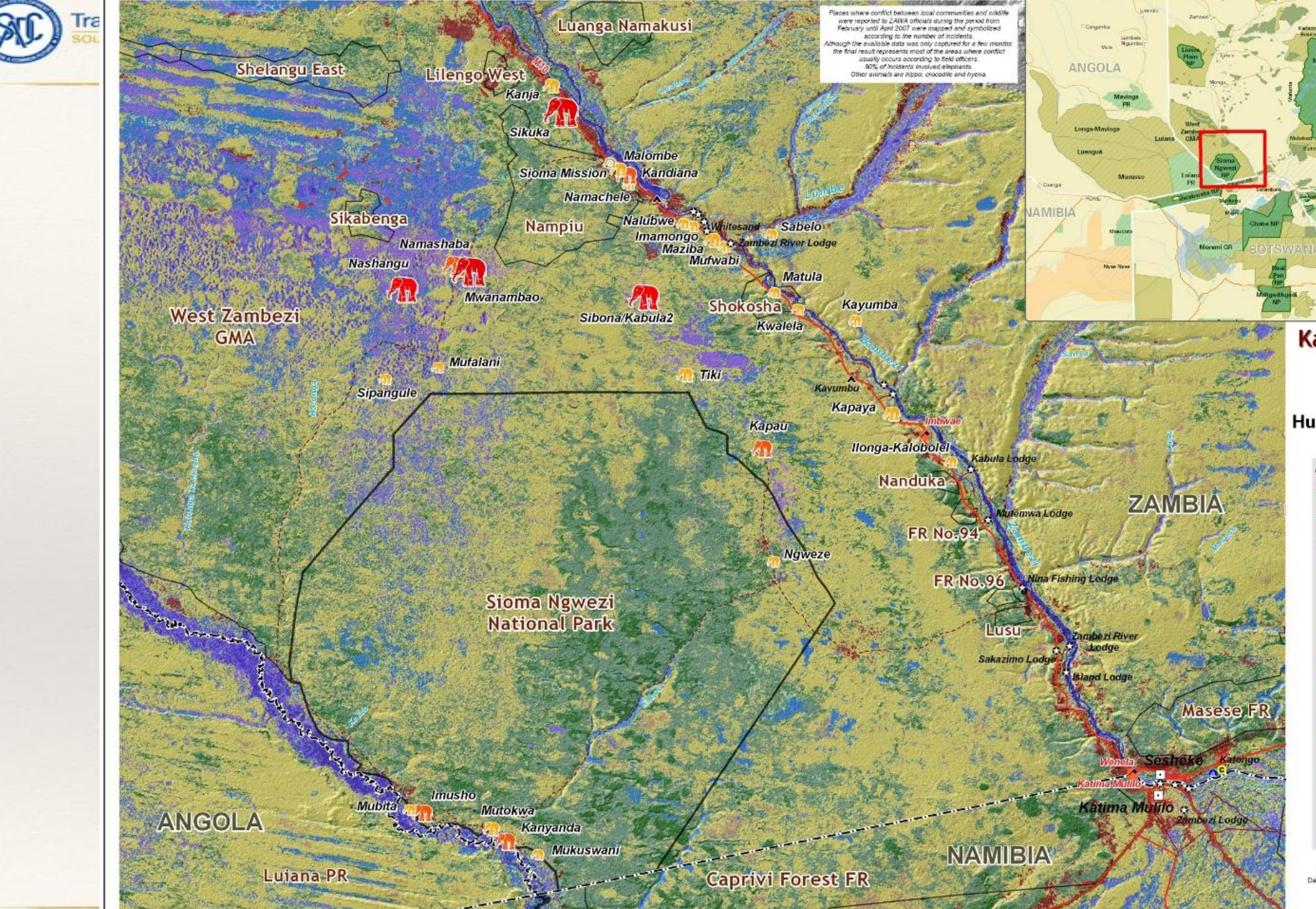

(wandu

**Bwabwata N** 

1:375,000

 $20$ 

Kilometers

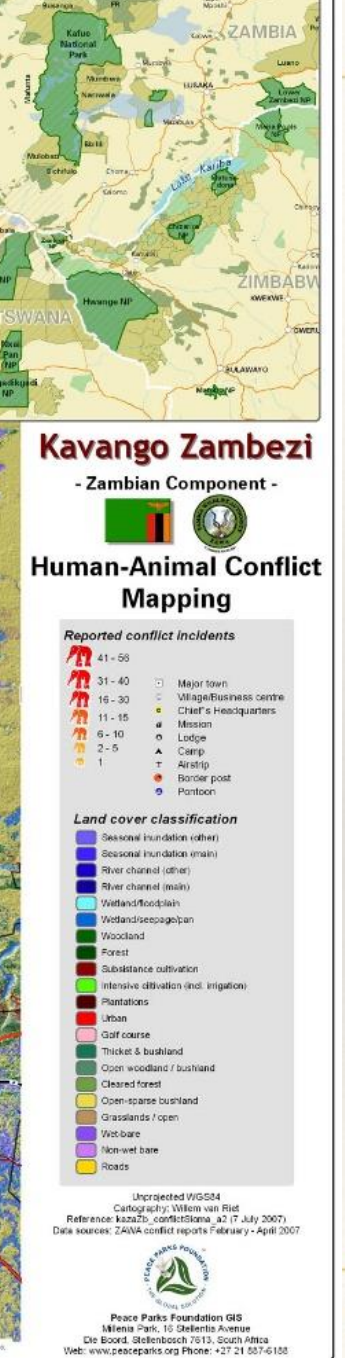

**ВІФРАМА** 

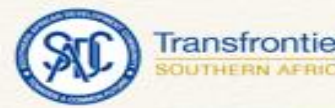

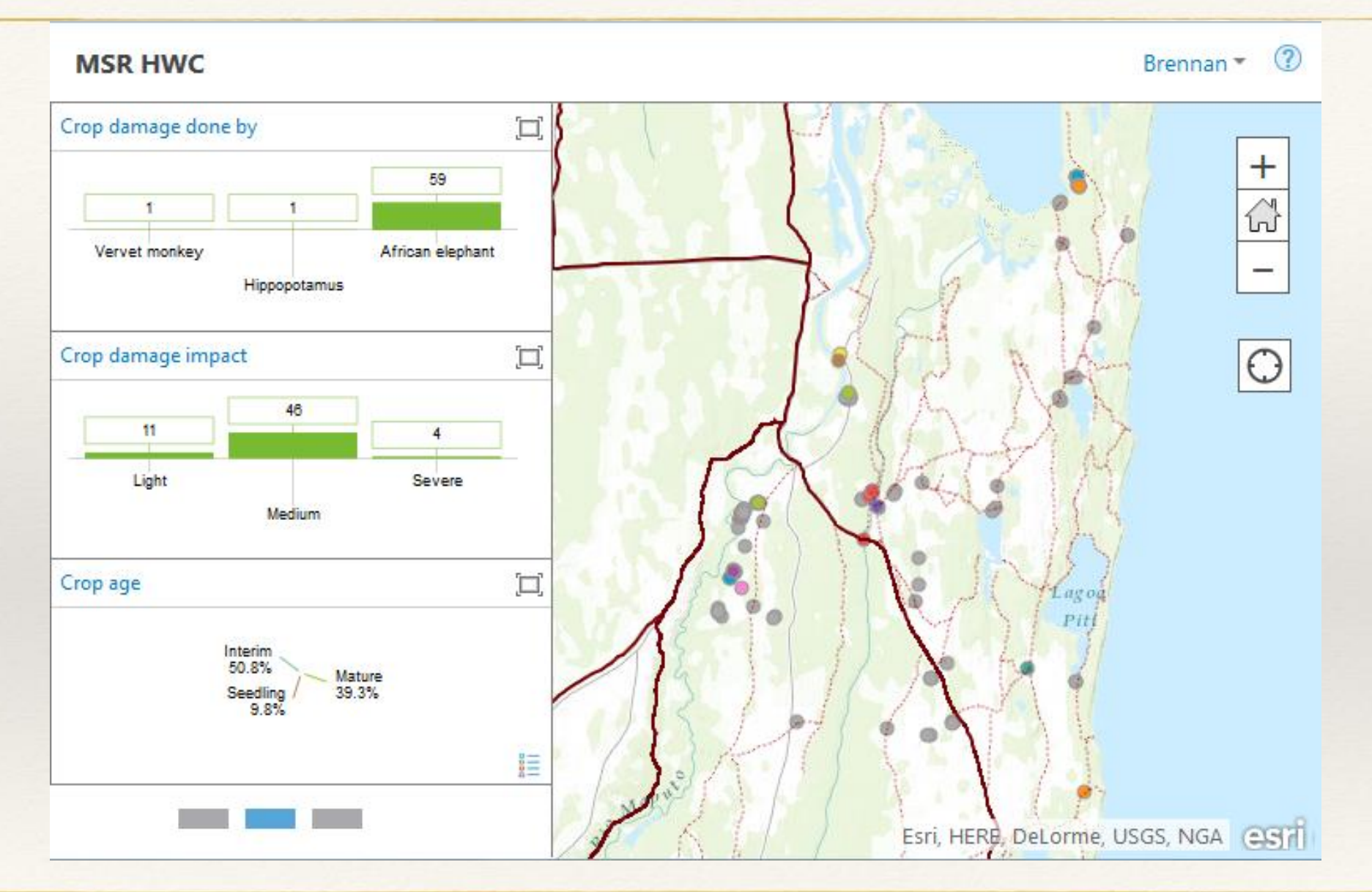

![](_page_18_Picture_4.jpeg)

![](_page_18_Picture_5.jpeg)

![](_page_18_Picture_6.jpeg)

![](_page_19_Picture_0.jpeg)

![](_page_19_Figure_3.jpeg)

![](_page_19_Figure_4.jpeg)

![](_page_19_Picture_5.jpeg)

![](_page_19_Picture_6.jpeg)

![](_page_20_Picture_0.jpeg)

![](_page_20_Figure_3.jpeg)

![](_page_20_Picture_4.jpeg)

![](_page_20_Picture_5.jpeg)

![](_page_21_Picture_0.jpeg)

![](_page_21_Figure_3.jpeg)

![](_page_21_Picture_4.jpeg)

g

![](_page_21_Picture_5.jpeg)

![](_page_21_Picture_6.jpeg)

![](_page_22_Picture_0.jpeg)

## Telling a Story

![](_page_22_Figure_3.jpeg)

**Jestache Genetischaft** 

für internationale<br>Zusammenarbeit (GIZ) SmbH

**IUCN** 

**BIGPAMA** 

í I

 $\bullet$ 

 $\bullet$ 

 $\bullet$ 

 $\bullet$ 

![](_page_23_Picture_0.jpeg)

#### ransfrontier Conservation Areas HERN AFRICAN DEVELOPMENT COMMUNITY

## Turtle tagging

![](_page_23_Figure_3.jpeg)

**BIGPAMA** 

the Consolization!!

für Internativnale<br>Zusammenarbeit (GIZ) GmbH